#### Conditionals

Week 3 in Snap!

### Predicates

• Report boolean values

– Can only be either true or false

• Predicates are shaped like hexagons

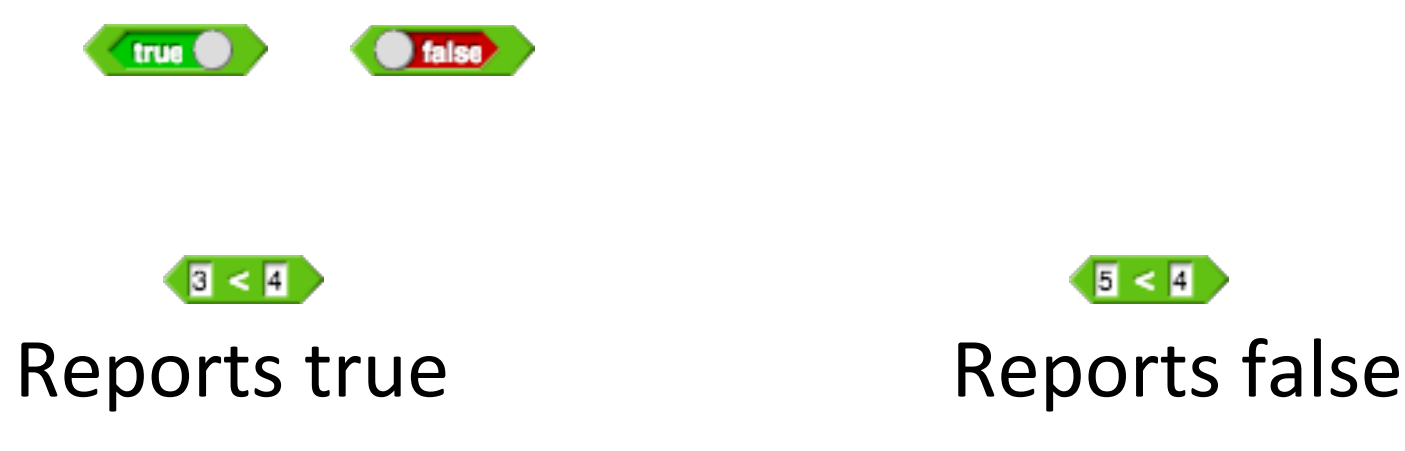

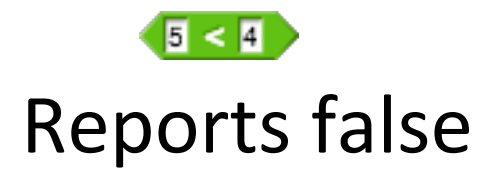

### Predicates

- We use predicates as conditionals in if-else statements
	- $-$  "if" something is true, "then" do something
	- $-$  "else" do some other thing

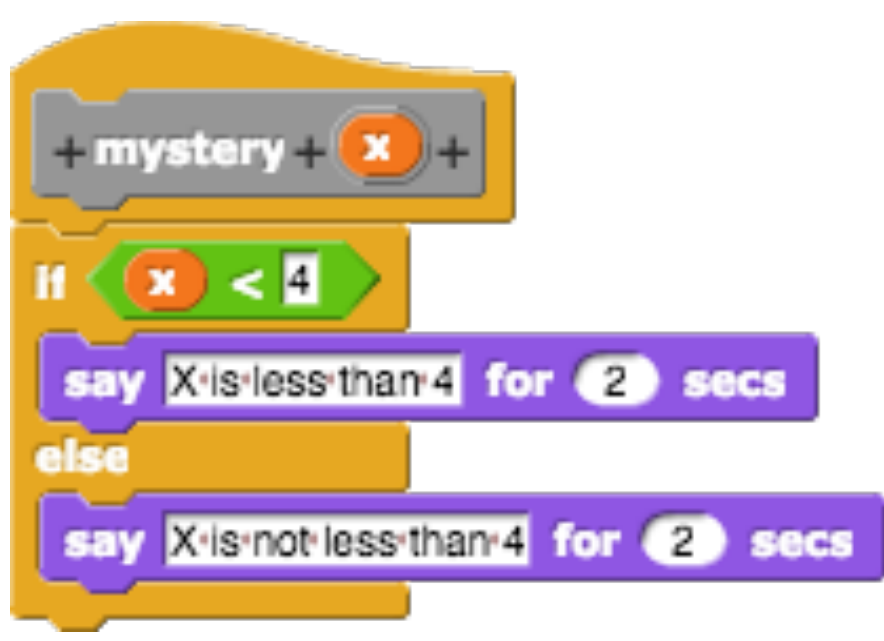

# Modulus

• Operation that reports only the remainder of a division operation

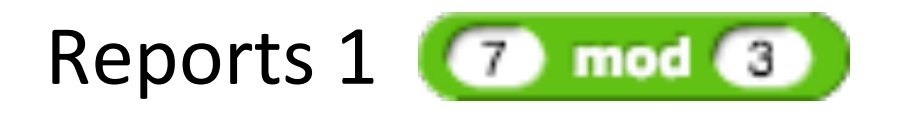

 $\blacksquare$ mod 6 Reports 4

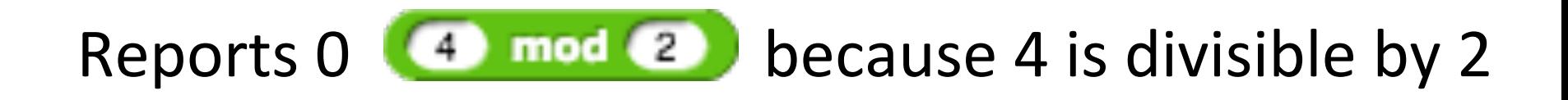

## Nested If-Else Statements

• If statements can go inside of if statements

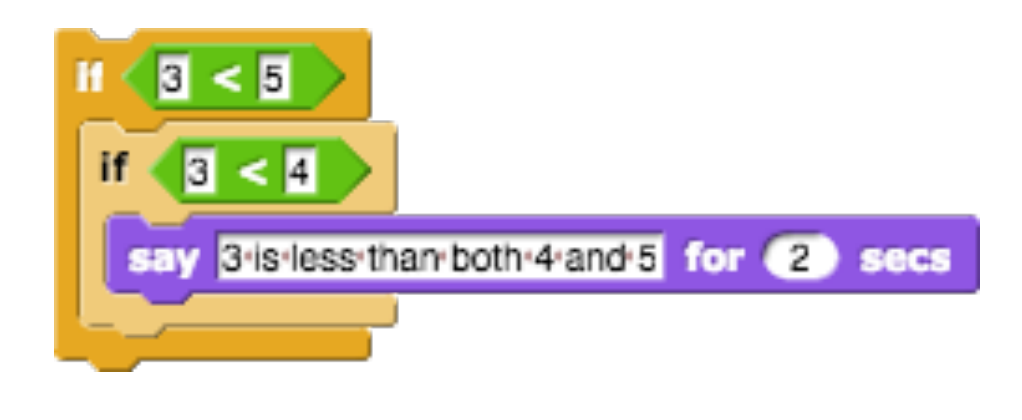

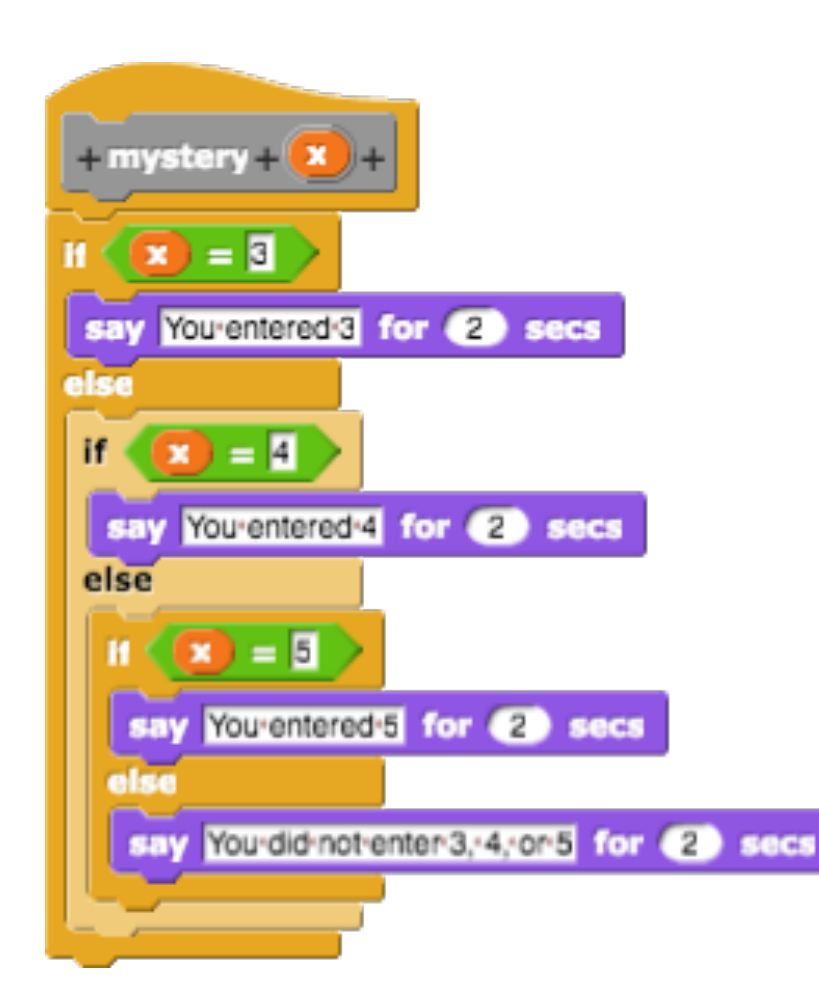

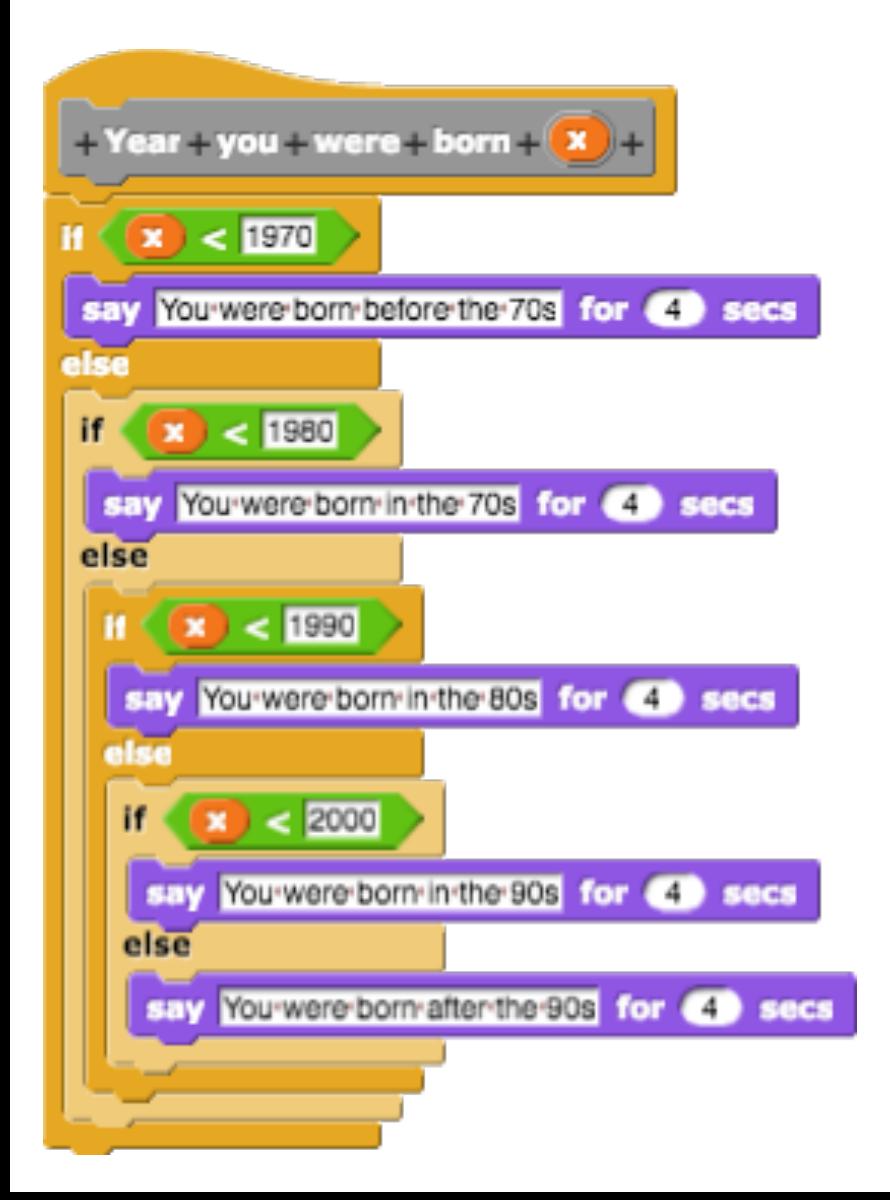

Year you were born [987]

You were born in the 80s

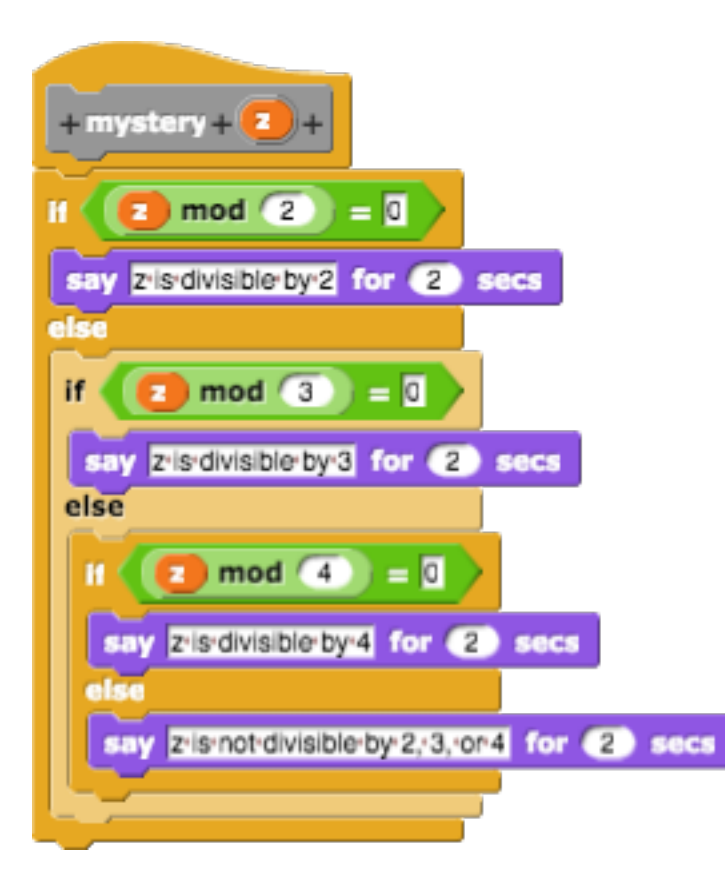

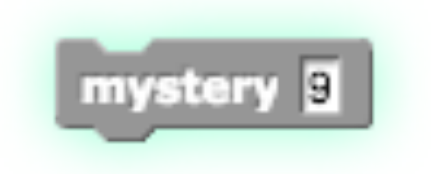

- A. "z is divisible by 2" is said
- B. "z is divisible by 3" is said
- C. "z is divisible by 4" is said
- D. "z is not divisible by 2, 3, or 4" is said

# Script Variables

- A variable is something that holds a value
	- $-$  In the previous example, "z" was a variable
- Suppose you want to add a variable to your script without it being a parameter

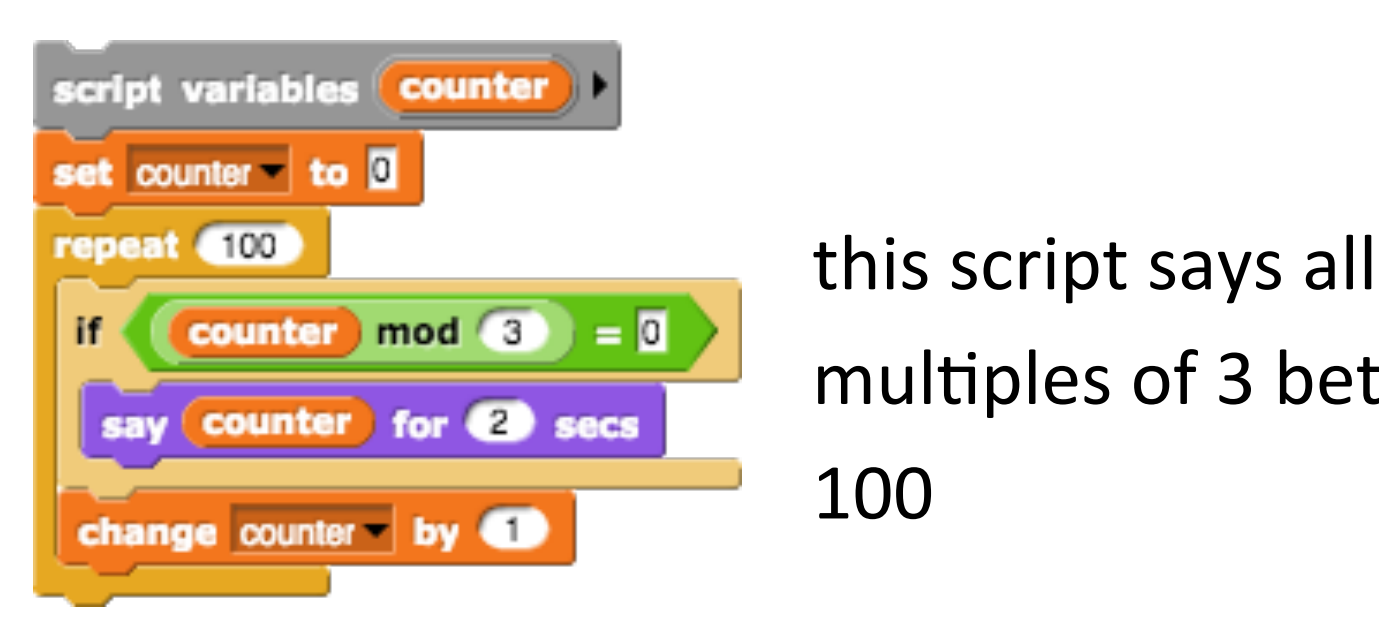

 mul&ples of 3 between 0 and 

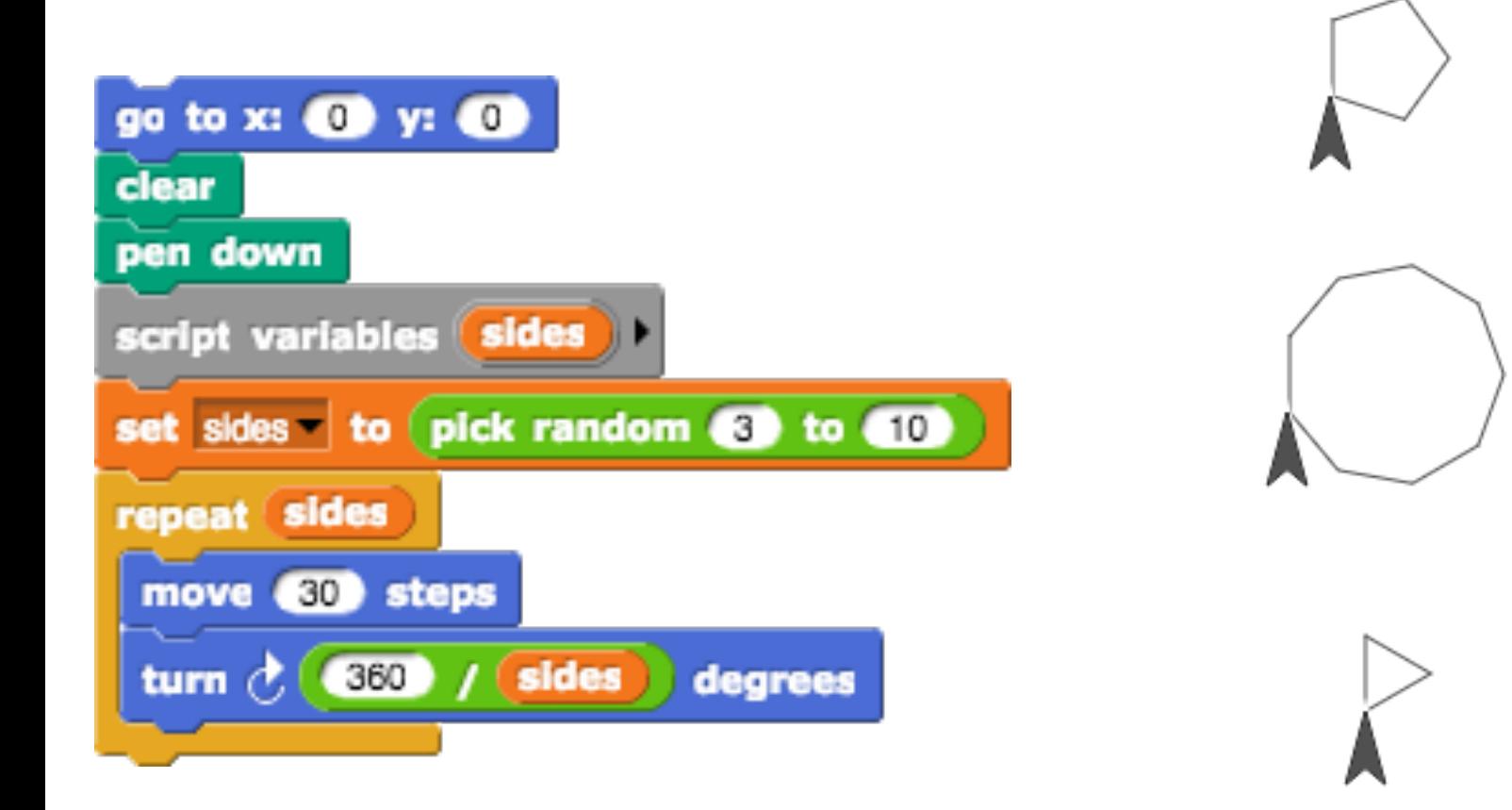

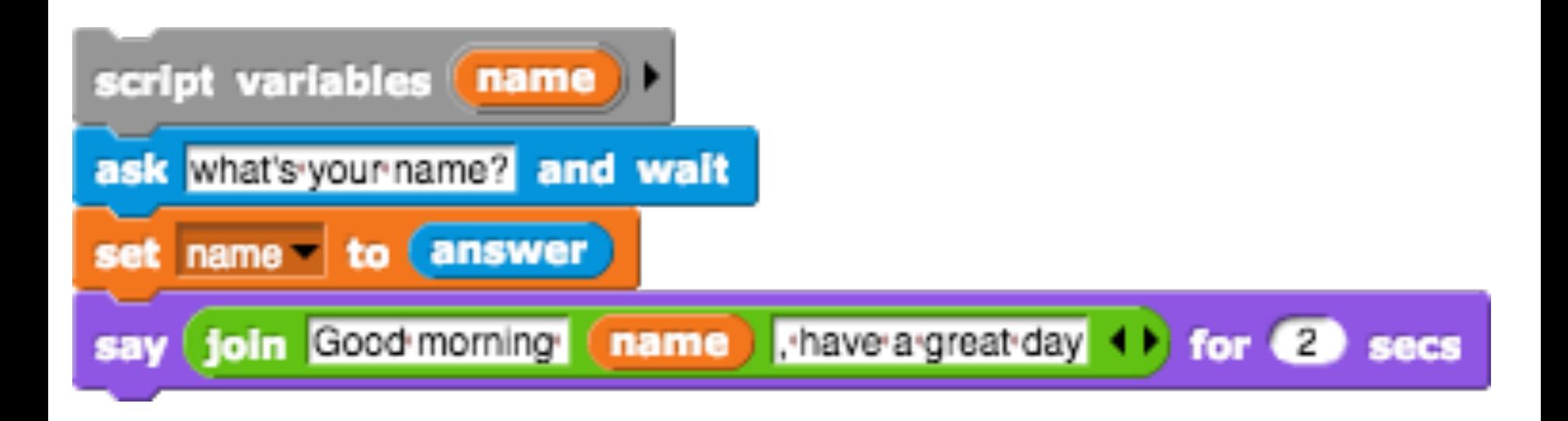

#### Truth Tables - Recap

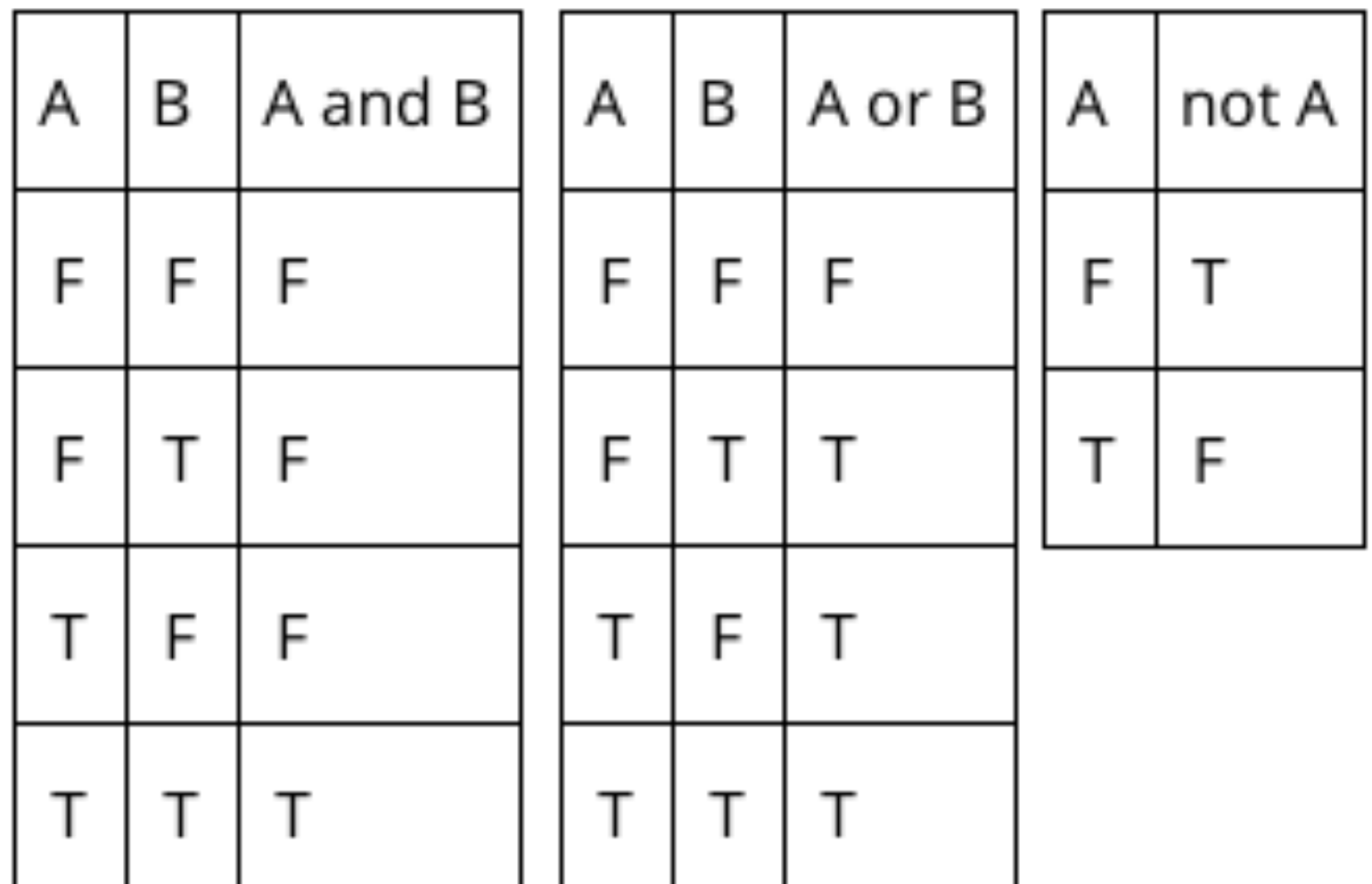

## Boolean Expressions

- Remember, a boolean value is either true or false
- What if we want to evaluate many boolean expressions?

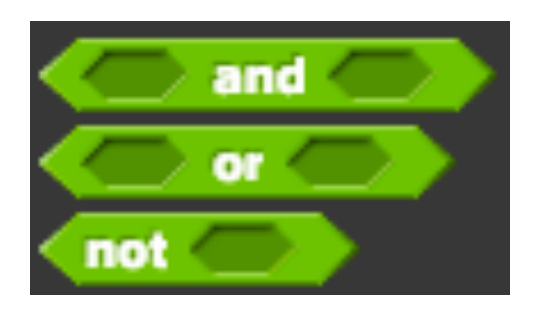

" and" reports true if both predicates are true "or" reports true if one or both predicates are true "not" reports the opposite value of its predicate

### More Examples

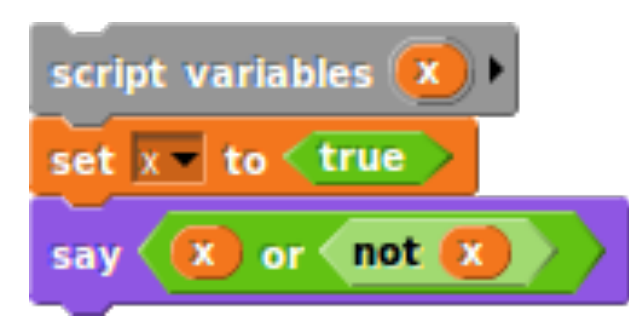

A. True 

B. False 

C. Something else

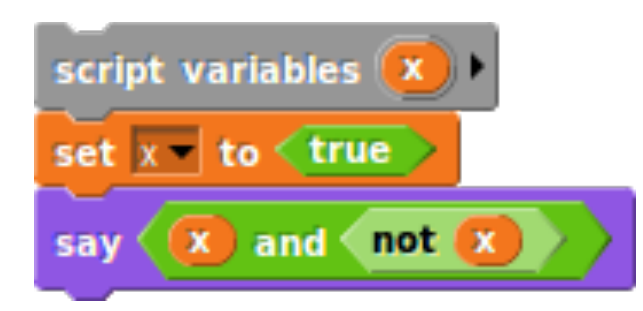

A. True B. False C. Something else

• This block says "a is divisible by 4 and 5 (a is divisible by 20)" if the condition is met

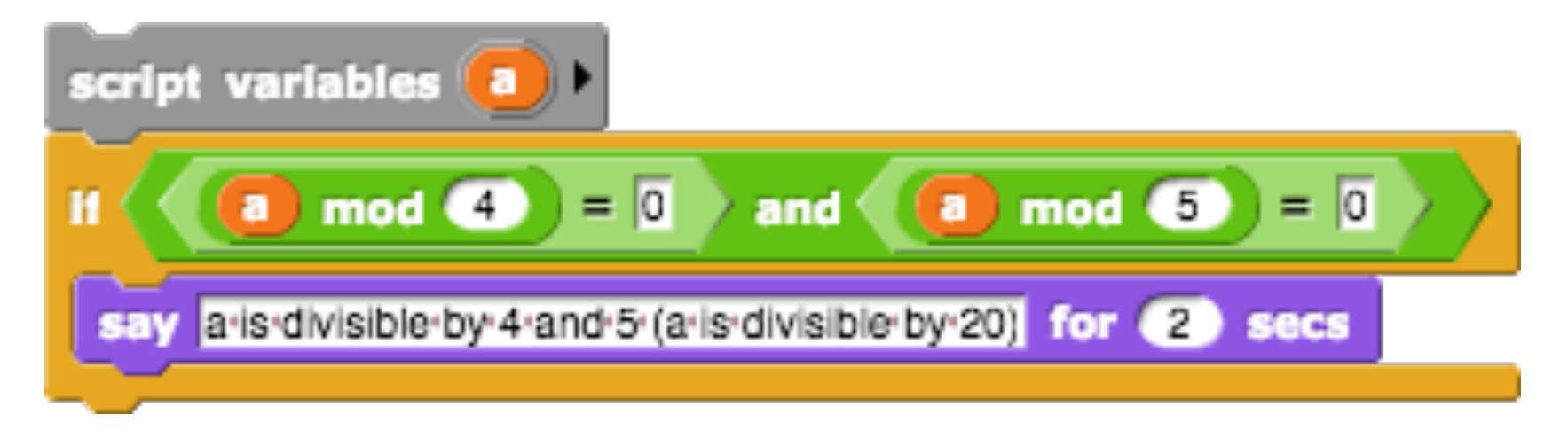

## What does this script say?

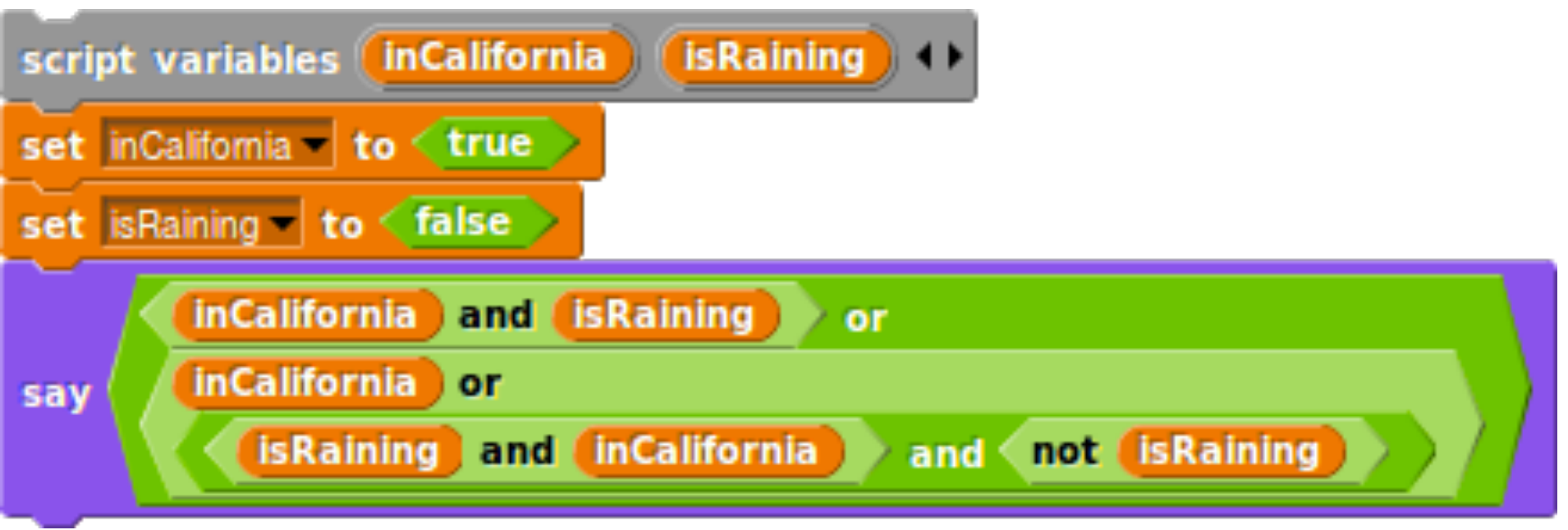

- A. true
- B. false
- C. inCalifornia

## Custom Operators

• We may want a custom operator that reports a value, such as the square of 2 numbers

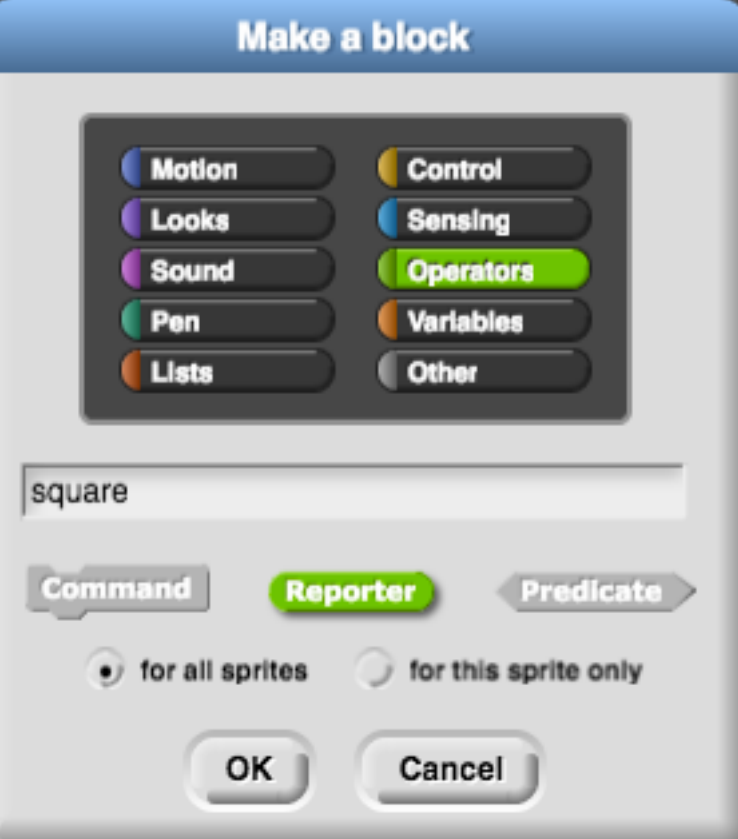

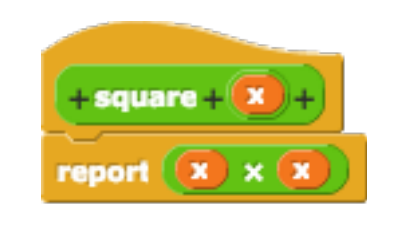

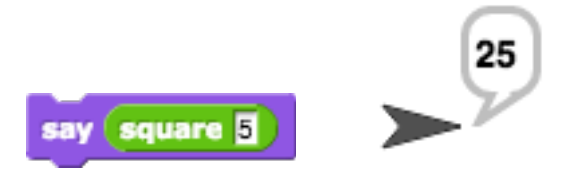

# Lab 3 Tasks

- Traffic Signal block
- Letter Grade block
- State of Water block
- In Between block
- Greater Than/Equal block
- (You don't have to do weekend/weekday blocks)
- Number guessing game – 6 Challenges